# **CoCoA-5 - Design #1520**

# **Replace BOOST\_FOREACH by new C++14 range for syntax**

26 Oct 2020 10:04 - John Abbott

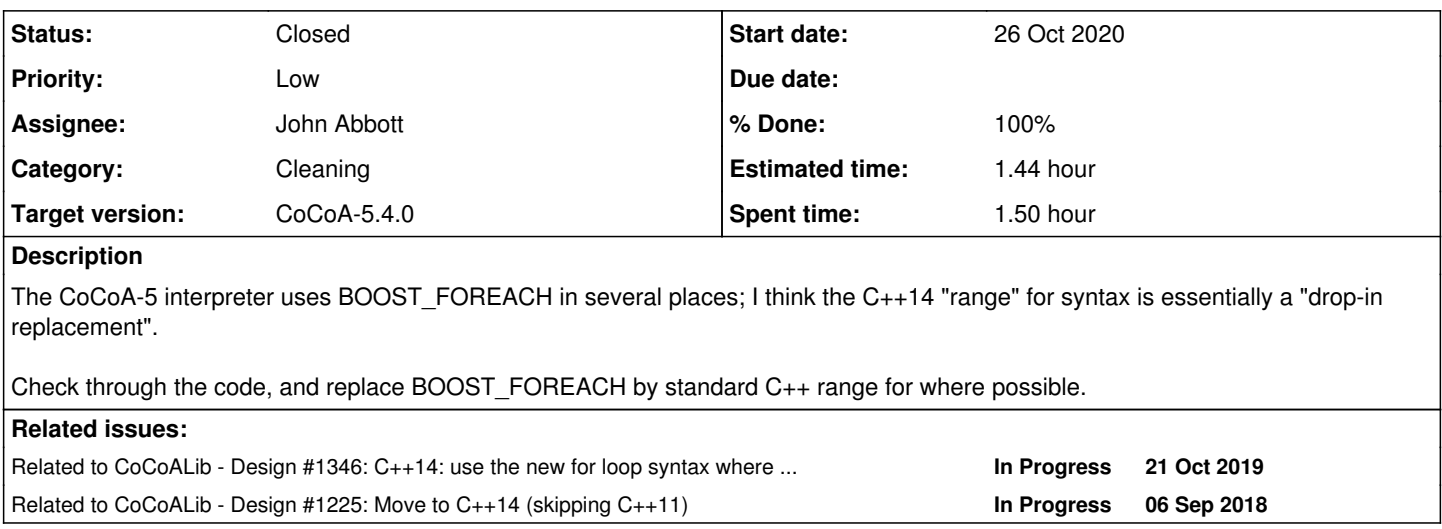

#### **History**

### **#1 - 26 Oct 2020 10:04 - John Abbott**

*- Related to Design #1346: C++14: use the new for loop syntax where appropriate (like cocoa's foreach) added*

### **#2 - 26 Oct 2020 10:05 - John Abbott**

*- Related to Design #1225: Move to C++14 (skipping C++11) added*

### **#3 - 26 Oct 2020 10:07 - John Abbott**

Low priority because the current code works (but I would like to reduce dependency on BOOST).

This is likely to be a long, tedious and unrewarding task. Probably best to tackle it a small piece at a time... anyway, not today!

#### **#4 - 20 Nov 2020 15:01 - John Abbott**

- *Status changed from New to Resolved*
- *Assignee set to John Abbott*
- *Target version changed from CoCoA-5.4.2 to CoCoA-5.4.0*
- *% Done changed from 0 to 50*

I think I have done most of the code in src/CoCoA-5. It compiles and the CoCoA-5 tests all pass. I made the changes mindlessly (except that I added a couple of const keywords). Let's hope no nasty surprises pop up!

## **#5 - 20 Nov 2020 15:04 - John Abbott**

#### *- % Done changed from 50 to 70*

We still need to see where the new the for syntax can be used in cocoalib -- that is issue  $\#1346$ .

Maybe I should check the interface code *e.g.* BuiltinFunctions and so on... sigh!

# **#6 - 23 Nov 2020 10:18 - John Abbott**

- *Status changed from Resolved to Feedback*
- *% Done changed from 70 to 80*

I have checked in my changes. Let's hope everything works fine!

## **#7 - 29 Jan 2021 12:05 - John Abbott**

- *Status changed from Feedback to Closed*
- *% Done changed from 80 to 100*
- *Estimated time set to 1.44 h*